#### **Teacher Notes**

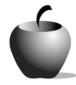

# **Elements of Personal Response**

Activity 2 Collaborating on Personal Response

#### **Activity at a Glance**

◆ Subject: English

◆ Subject Area: English/Language Arts

◆ Category: Composition

◆ Topic: Personal Response

◆ Grade Level: 10 –12

◆ Prerequisites: None

◆ Total Teaching Time: 50 minutes

#### **Materials**

♦ Student Handout

 Elements of Personal Response edc resource file: Collaborative Response

 TI-GRAPH LINK™ Cable, USB Cable, or TI-Navigator™

◆ TI External Keyboard

♦ Internet access (optional)

### Activity Overview

Students will work in groups of two, reading two poems, both of which concern the same topic. They will create Venn diagrams to compare and contrast the poems together, and then will work individually to compare and contrast each poem with their own views. Ultimately, the students will collapse their individual views into a fictional "I" point of view from which to write a personal response to either of the poems.

## Tip

The use of Venn diagrams will assist students in visualizing the details of the poems and then assist them in identifying their views on the subjects of the poems before they write their personal responses. Thus the Venn diagrams serve as prewriting devices for the personal response. By working together to create a fictional "I" perspective from which to write the personal response, students will have to clearly identify their own responses and compare them to one another first. This exercise will make all steps in the process of writing personal responses visible to students.

#### **Directions**

#### **Before the Activity Begins**

Explain lesson objectives. Review with students the elements of a personal response. Emphasize that a personal response should include specific quotations and clearly connect those quotations to the response. Review the directions for the activity, including how to create Venn diagrams.

#### **During the Activity**

Students will use the **Student Data Sheet** and the poems "Thanatopsis" and Hamlet's soliloquy to discuss and create a personal response. Refer to the **Student Data Sheet** for additional instructions. Students should record their personal responses using the **Collaborative Response** file.

Use the following instructions to access and review the **Collaborative Response** file on the devices. Each step indicates the action students need to perform to obtain the files and review the samples on their devices. Additional information for the teacher appears in shaded boxes, where necessary.

#### Vovage™ 200 PLT (or TI-92 Plus)

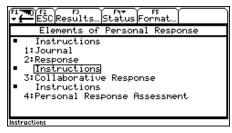

2. Press ENTER. Review the instructions prior to beginning the assignment.

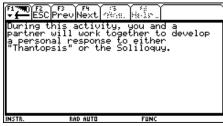

 Press F4: Next to access the Collaborative Response file. Enter responses by simply beginning to type.

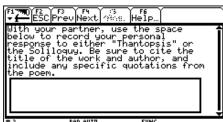

#### TI-83 Plus

- 1: NEXT ITEM
  2: PREVIOUS ITEM
  80 ITEM LIST
  4: PASSIGNMENT LIST
  5: PAUSE PLAYER
  6: HELP
  7: SPECIAL CHARACTERS

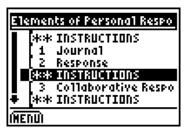

- 3. Press ENTER. Review the instructions prior to beginning the assignment. If necessary, use to scroll the text.
- Durin9 this activity, you and a partner wi11 work together to develop a personal response to either "Thantopsis" or the Soliloguy.

  (MENU)

4. Press **NEXT** to access the **Collaborative Response** file. Enter responses by simply beginning to type.

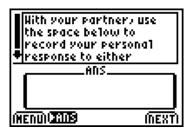

#### After the Activity

Students will submit their personal responses using the TI-GRAPH LINK™ cable, the USB cable, or TI-Navigator™. Answer any questions.

# Student Data Sheet Collaborative "Personal" Response

| Name: | <br> | <br> |  |
|-------|------|------|--|
| Date: |      |      |  |

In this activity, you will work with a partner to write a personal response. You will read an example of *thanatopsis*, or a meditation on death, in the form of a poem by William Cullen Bryant entitled "Thanatopsis," which is available online at the following address: www.bartleby.com.

#### **Directions**

Review the poems "Thanatopsis" and Hamlet's soliloquy a few times. Work together to create a Venn diagram that compares and contrasts Bryant's and Hamlet's view of death (as expressed in these works).

Once you have finished that diagram, work individually to create a Venn diagram comparing and contrasting your own views of death with "Thanatopsis" or the soliloguy.

Work again with your partner to determine what views you both have in common. Using these similarities as a basis, you can begin thinking about the personal response you will write. You are working with a partner, but the response that you write will be from a first-person point of view. Try to create a response that includes both of your ideas, but from a fictional "I" standpoint.

Use the **Collaborative Response** file to record your response. Be sure to use the title and author of the poem and specific quotations.

Use the chart below to organize your thoughts:

| Interesting Quotations<br>(at least five) | Your Responses and Reactions to the Quotations You Choose (Explain) |  |  |
|-------------------------------------------|---------------------------------------------------------------------|--|--|
|                                           |                                                                     |  |  |
|                                           |                                                                     |  |  |
|                                           |                                                                     |  |  |
|                                           |                                                                     |  |  |

| Interesting Quotations<br>(at least five) | Your Responses and Reactions to the Quotations You Choose (Explain) |  |  |
|-------------------------------------------|---------------------------------------------------------------------|--|--|
|                                           |                                                                     |  |  |
|                                           |                                                                     |  |  |
|                                           |                                                                     |  |  |
|                                           |                                                                     |  |  |
|                                           |                                                                     |  |  |